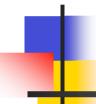

Philip Smith

E2 Workshop, AfNOG 2006

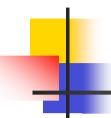

- How to scale iBGP mesh beyond a few peers?
- How to implement new policy without causing flaps and route churning?
- How to reduce the overhead on the routers?

- Dynamic reconfiguration
- Peer groups
- Route reflectors

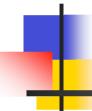

## **Dynamic Reconfiguration**

Route Refresh and Soft Reconfiguration

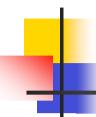

### Route Refresh

#### Problem:

- Hard BGP peer reset required after every policy change because the router does not store prefixes that are rejected by policy
- Hard BGP peer reset:
  - Tears down BGP peering
  - Consumes CPU
  - Severely disrupts connectivity for all networks

#### Solution:

Route Refresh

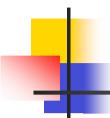

## Route Refresh Capability

- Facilitates non-disruptive policy changes
- No configuration is needed
  - Automatically negotiated at peer establishment
- No additional memory is used
- Requires peering routers to support "route refresh capability" – RFC2918
- clear ip bgp x.x.x.x in tells peer to resend full BGP announcement
- clear ip bgp x.x.x.x out resends full BGP announcement to peer

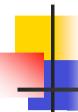

## Dynamic Reconfiguration

- Use Route Refresh capability if supported
  - find out from "show ip bgp neighbor"
  - Non-disruptive, "Good For the Internet"
- Otherwise use Soft Reconfiguration IOS feature
- Only hard-reset a BGP peering as a last resort

Consider the impact of a hard-reset of BGP to be equivalent to a router reboot

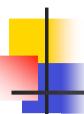

## Soft Reconfiguration

- Router normally stores prefixes which have been received from peer after policy application
  - Enabling soft reconfiguration means router also stores prefixes/attributes prior to any policy application
- New policies can be activated without tearing down and restarting the peering session
- Configured on a per-neighbour basis
- Uses more memory to keep prefixes whose attributes have been changed or have not been accepted
- Also advantageous when operator requires to know which prefixes have been sent to a router prior to the application of any inbound policy

# Configuring Soft reconfiguration

```
router bgp 100
neighbor 1.1.1.1 remote-as 101
neighbor 1.1.1.1 route-map infilter in
neighbor 1.1.1.1 soft-reconfiguration inbound
! Outbound does not need to be configured!
Then when we change the policy, we issue an exec command
clear ip bgp 1.1.1.1 soft [in | out]
```

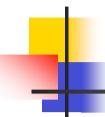

## Managing Policy Changes

- clear ip bgp <addr> [soft] [in|out]
  - <addr> may be any of the following
  - X.X.X.X
  - \*
  - ASN
  - external
  - peer-group <name>

IP address of a peer

all peers

all peers in an AS

all external peers

all peers in a peer-group

# Peer Groups

Saving Time!

## Peer Groups

#### Without peer groups

- iBGP neighbours receive same update
- Large iBGP mesh slow to build
- Router CPU wasted on repeat calculations
   Solution peer groups!
- Group peers with same outbound policy
- Updates are generated once per group

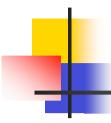

### Peer Groups – Advantages

- Makes configuration easier
- Makes configuration less prone to error
- Makes configuration more readable
- Lower router CPU load
- iBGP mesh builds more quickly
- Members can have different inbound policy
- Can be used for eBGP neighbours too!

## Configuring Peer Group

```
router bgp 100
 neighbor ibgp-peer peer-group
 neighbor ibgp-peer remote-as 100
neighbor ibgp-peer update-source loopback 0
 neighbor ibgp-peer send-community
neighbor ibgp-peer route-map outfilter out
neighbor 1.1.1.1 peer-group ibgp-peer
neighbor 2.2.2.2 peer-group ibgp-peer
neighbor 2.2.2.2 route-map infilter in
neighbor 3.3.3.3 peer-group ibgp-peer
! note how 2.2.2.2 has different inbound filter from peer-group!
```

## Configuring Peer Group

```
router bgp 109
neighbor external-peer peer-group
neighbor external-peer send-community
neighbor external-peer route-map set-metric out
neighbor 160.89.1.2 remote-as 200
neighbor 160.89.1.2 peer-group external-peer
neighbor 160.89.1.4 remote-as 300
neighbor 160.89.1.4 peer-group external-peer
neighbor 160.89.1.6 remote-as 400
neighbor 160.89.1.6 peer-group external-peer
neighbor 160.89.1.6 filter-list infilter in
```

# Route Reflectors

Bigger networks!

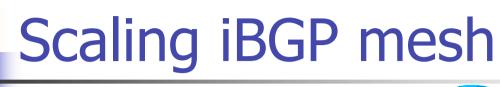

Avoid n(n-1)/2 iBGP mesh

n=1000 ⇒ nearly half a million ibgp sessions!

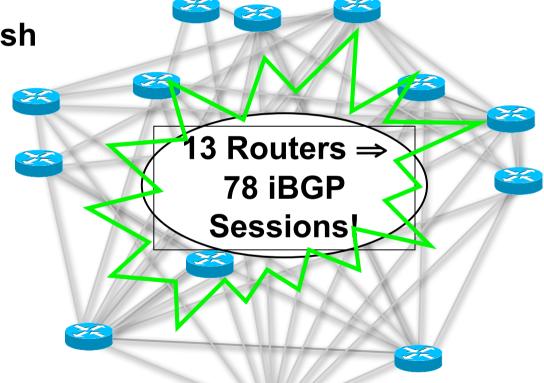

#### **Two solutions**

Route reflector – simpler to deploy and run

**Confederation – more complex, corner case benefits** 

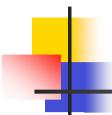

## Route Reflector: Principle

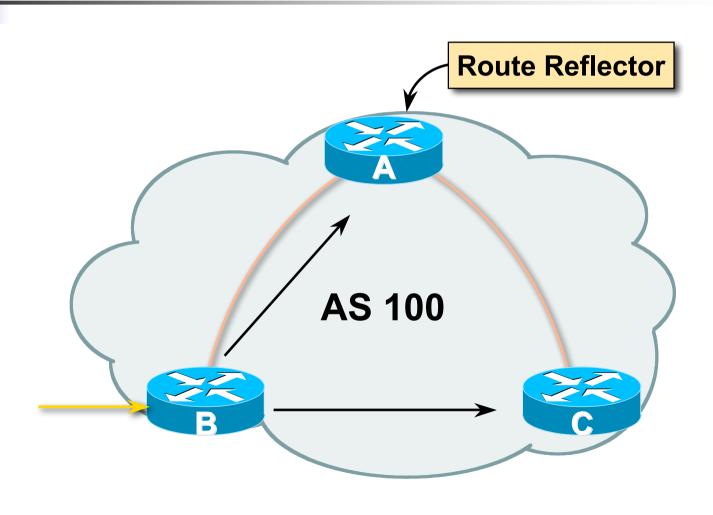

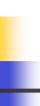

### Route Reflector

 Reflector receives path from clients and non-clients

Selects best path

 If best path is from client, reflect to other clients and non-clients

 If best path is from non-client, reflect to clients only

Non-meshed clients

Described in RFC2796

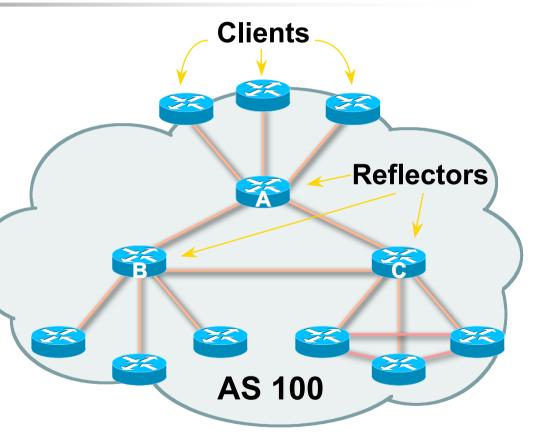

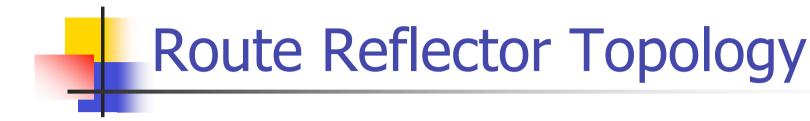

- Divide the backbone into multiple clusters
- At least one route reflector and few clients per cluster
- Route reflectors are fully meshed
- Clients in a cluster could be fully meshed
- Single IGP to carry next hop and local routes

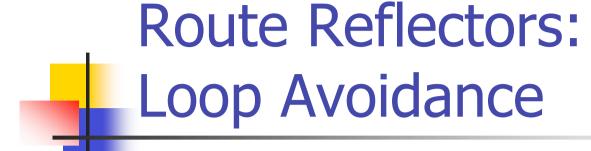

- Originator\_ID attribute
  - Carries the RID of the originator of the route in the local AS (created by the RR)
- Cluster list attribute
  - The local cluster-id is added when the update is sent by the RR
  - Cluster-id is router-id (address of loopback)
  - Do NOT use bgp cluster-id x.x.x.x

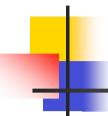

### Route Reflectors: Redundancy

- Multiple RRs can be configured in the same cluster – not advised!
  - All RRs are in the cluster must have the same cluster ID (otherwise it is a different cluster)
- A router may be a client of RRs in different clusters
  - Common today in ISP networks to overlay clusters
     redundancy achieved that way
  - Each client has two RRs = redundancy

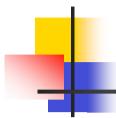

### Route Reflectors: Benefits

- Solves iBGP mesh problem
- Packet forwarding is not affected
- Normal BGP speakers co-exist
- Multiple reflectors for redundancy
- Easy migration
- Multiple levels of route reflectors

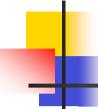

## Route Reflectors: Migration

- Where to place the route reflectors?
  - Follow the physical topology!
  - This will guarantee that the packet forwarding won't be affected
- Configure one RR at a time
  - Eliminate redundant iBGP sessions
  - Place one RR per cluster

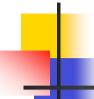

### Route Reflector: Migration

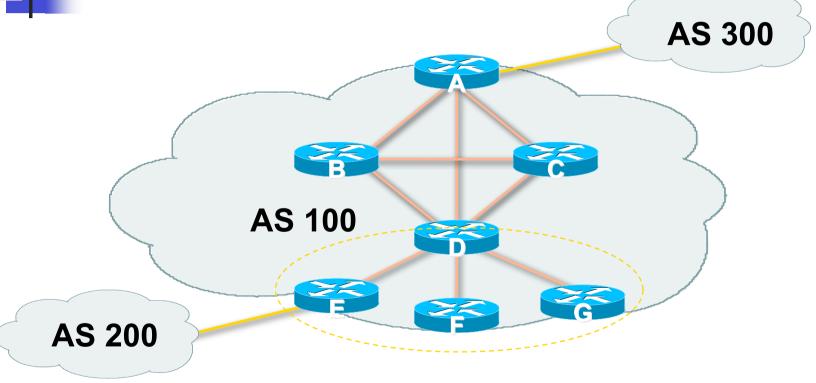

 Migrate small parts of the network, one part at a time.

## Configuring a Route Reflector

```
router bgp 100
neighbor 1.1.1.1 remote-as 100
neighbor 1.1.1.1 route-reflector-client
neighbor 2.2.2.2 remote-as 100
neighbor 2.2.2.2 route-reflector-client
neighbor 3.3.3.3 remote-as 100
neighbor 3.3.3.3 route-reflector-client
```

- These 3 techniques should be core requirements on all ISP networks
  - Route Refresh (or Soft Reconfiguration)
  - Peer groups
  - Route reflectors

## Route Flap Damping

Network Stability for the 1990s

Network Instability for the 21st Century!

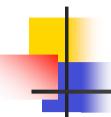

## Route Flap Damping

- For many years, Route Flap Damping was a strongly recommended practice
- Now it is strongly discouraged as it causes far greater network instability than it cures
- But first, the theory...

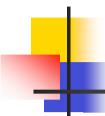

## Route Flap Damping

- Route flap
  - Going up and down of path or change in attribute
    - BGP WITHDRAW followed by UPDATE = 1 flap
    - eBGP neighbour going down/up is NOT a flap
  - Ripples through the entire Internet
  - Wastes CPU
- Damping aimed to reduce scope of route flap propagation

# Route Flap Damping (Continued)

- Requirements
  - Fast convergence for normal route changes
  - History predicts future behaviour
  - Suppress oscillating routes
  - Advertise stable routes
- Implementation described in RFC2439

## Operation

- Add penalty (1000) for each flap
  - Change in attribute gets penalty of 500
- Exponentially decay penalty
  - Half life determines decay rate
- Penalty above suppress-limit
  - Do not advertise route to BGP peers
- Penalty decayed below reuse-limit
  - Re-advertise route to BGP peers
  - Penalty reset to zero when it is half of reuse-limit

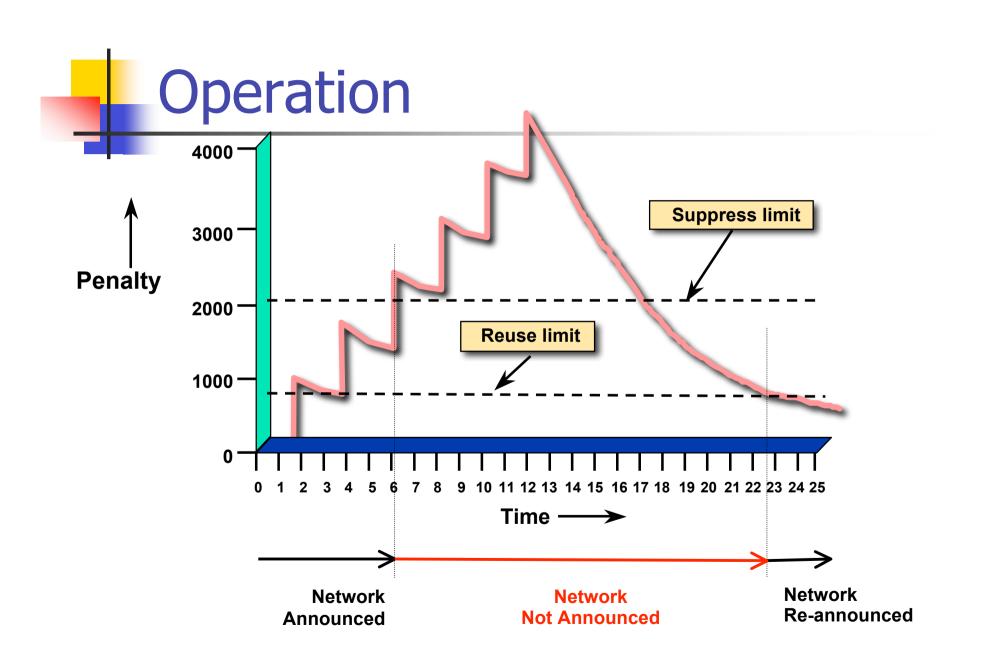

## Operation

- Only applied to inbound announcements from eBGP peers
- Alternate paths still usable
- Controlled by:
  - Half-life (default 15 minutes)
  - reuse-limit (default 750)
  - suppress-limit (default 2000)
  - maximum suppress time (default 60 minutes)

## Configuration

#### Fixed damping

```
router bgp 100
bgp dampening [<half-life> <reuse-value> <suppress-
penalty> <maximum suppress time>]
```

#### Selective and variable damping

```
bgp dampening [route-map <name>]
  route-map <name> permit 10
  match ip address prefix-list FLAP-LIST
  set dampening [<half-life> <reuse-value>
  <suppress-penalty> <maximum suppress time>]
ip prefix-list FLAP-LIST permit 192.0.2.0/24 le 32
```

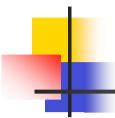

## Route Flap Damping History

- First implementations on the Internet by 1995
- Vendor defaults too severe
  - RIPE Routing Working Group recommendations in ripe-178, ripe-210, and most recently ripe-229
  - But many ISPs simply switched on the vendors' default values without thinking

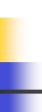

### Serious Problems:

- "Route Flap Damping Exacerbates Internet Routing Convergence"
  - Zhuoqing Morley Mao, Ramesh Govindan, George Varghese
     & Randy H. Katz, August 2002
- "What is the sound of one route flapping?"
  - Tim Griffin, June 2002
- Various work on routing convergence by Craig Labovitz and Abha Ahuja a few years ago
- "Happy Packets"
  - Closely related work by Randy Bush et al

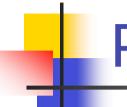

### Problem 1:

- One path flaps:
  - BGP speakers pick next best path, announce to all peers, flap counter incremented
  - Those peers see change in best path, flap counter incremented
  - After a few hops, peers see multiple changes simply caused by a single flap → prefix is suppressed

## Problem 2:

- Different BGP implementations have different transit time for prefixes
  - Some hold onto prefix for some time before advertising
  - Others advertise immediately
- Race to the finish line causes appearance of flapping, caused by a simple announcement or path change → prefix is suppressed

## Solution:

- Do NOT use Route Flap Damping whatever you do!
- RFD will unnecessarily impair access
  - to your network and
  - to the Internet